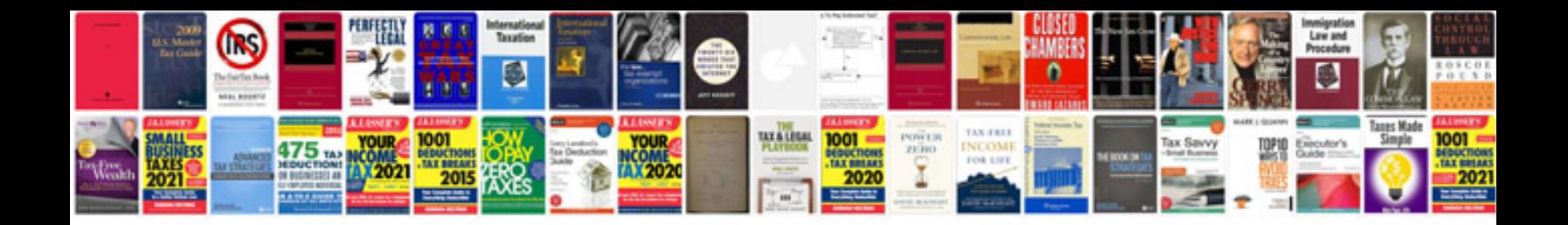

**Computer repair invoice template**

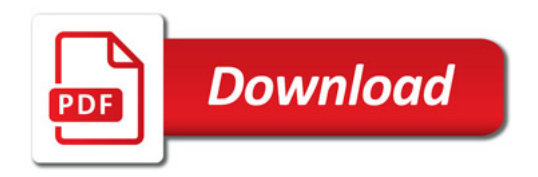

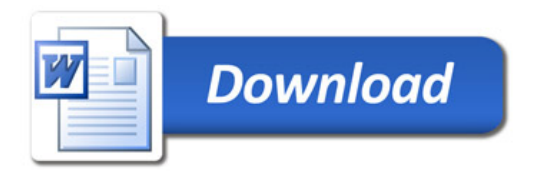